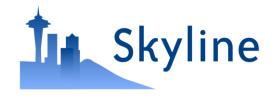

#### Tutorial Webinar #20

# Using **Skyline Batch** for Large-Scale DIA

With

Brendan MacLean (Principal Developer) Ali Marsh (Development Intern) Nat Brace (Project Manager)

#### Agenda

- Welcome from the Skyline team!
- Introduction and overview with Brendan MacLean
- Introduction to Skyline Batch with Ali Marsh
- Tutorial on using Skyline Batch from Ali Marsh
- Tutorial on creating a template file with Brendan MacLean
- Audience Q&A submit questions to Google Form:

https://skyline.ms/QA4Skyline.url

### Skyline Team

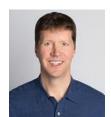

**Brendan MacLean** 

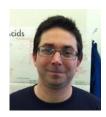

Nick Shulman

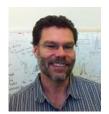

**Brian Pratt** 

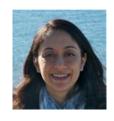

Vagisha Sharma

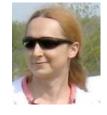

Rita Chupalov

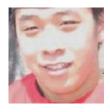

Kaipo Tamura

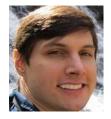

**Matt Chambers** 

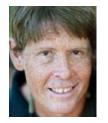

**Nat Brace** 

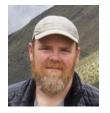

**Brian Connolly** 

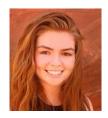

Ali Marsh

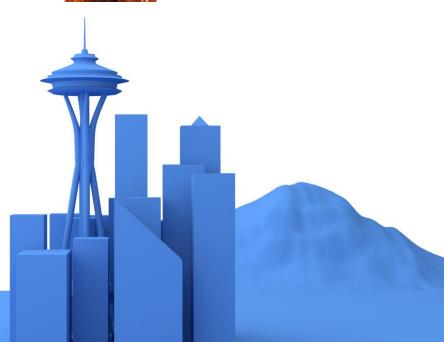

### Windows Batch Scripts for Running Skyline

- Created for Navarro, Nature Biotech. 2016
- First presented in Skyline Tutorial Webinar 14 https://skyline.ms/webinar14.url
- Used again in Skyline Tutorial Webinar 15 https://skyline.ms/webinar15.url
- Used to teach May Institute 2018-2020
- Used in Searle, Nature Comm. 2018
- Used in Vaca Jacome, Nature Methods, 2020
- Used in MacLean oral (Prosit) and poster (diaPASEF) at ASMS 2020

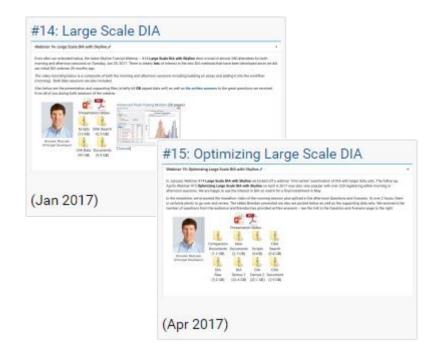

#### Q: Do Skyline users use these scripts?

- Require a user to slightly but expertly edit the scripts
- AutoQC Loader increasingly popular
  - Runs Skyline command-line based on GUI configuration
  - Nice UI for monitoring processing logs

#### Replacing Scripts with Skyline Batch GUI

- Intern Ali Marsh of MIT CS joined Skyline Team for 1 year
- Goal: Replace the scripts with a GUI
- Proof of concept 1: Replace the scripts in webinars 14 and 15
- Proof of concept 2: Replace the scripts and teach in May Institute
  - https://computationalproteomics.khoury.northeastern.edu/
  - What is your scripting expertise? Idon't use scripts

• https://skyline.ms/batch.url

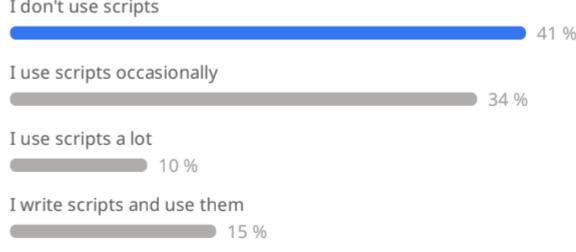

#### Two Phase Experiment

N \* Quantitative Samples 1 \* Detection Samples pool DDA DDA DDA DDA DDA DDA DIA N \* **Detect Peptides Quantify Peptides** with Search Engine **Build Library** 

#### Prior Knowledge Workflow

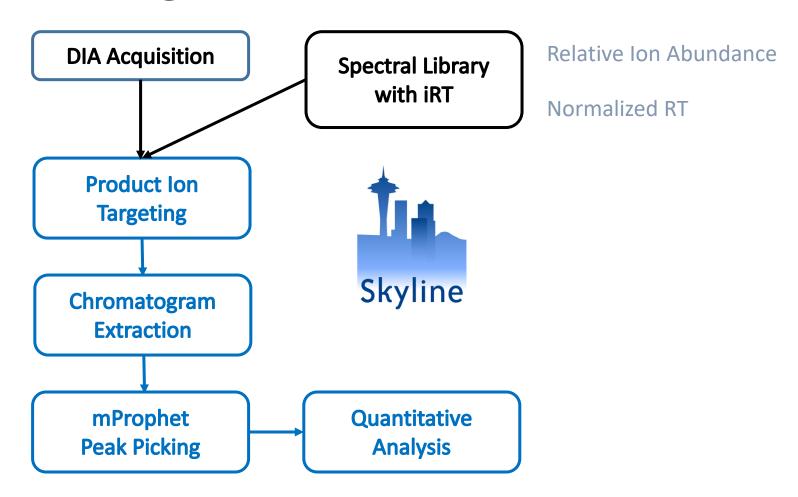

Reiter, Rinner, et al. *Nature Methods*, 2011

#### Learn More

- Webinar #21? Trapped Ion Mobility diaPASEF
  - With Ben Collins (data collected, tutorial drafted)
- Weeklong Courses 2022 ?
  - University of Washington July
  - Buck Institute April
  - Northeastern May Institute May 9 22
  - PRBB, Barcelona November
- Workshops and Conferences 2020 ?
  - Skyline User Group Meeting "at ASMS" October (webinar)
  - Pre-ASMS course October 30 & 31

Listings updated in **Join Us** section of Skyline homepage:

https://skyline.ms/Skyline.url

#### Questions?

Ask any questions at the Q&A form in Zoom:

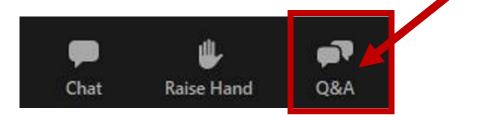

Take the post-webinar survey:

https://skyline.ms/survey4webinar.url

## Skyline Tutorial Webinar #20

This ends this Skyline Tutorial Webinar.

Please give us feedback on the webinar at the following survey:

https://skyline.ms/survey4webinar.url

A recording of today's meeting will be available shortly at the Skyline website.

We look forward to seeing you at a future Skyline Tutorial Webinar.